## **FCC ID Label**

**Product:WisGate** 

Model:RAK7248 Input:DC  $5V == 3A$ FCC ID:2AF6B-RAK7248 IC:25908-RAK7248 Contains FCC ID:2AF6B-RAK2287,2ABCB-RPI4B Contains IC:20953-RPI4B S/N:XXXXXXXXXXXXXXXXX

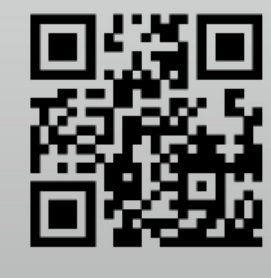

23mm

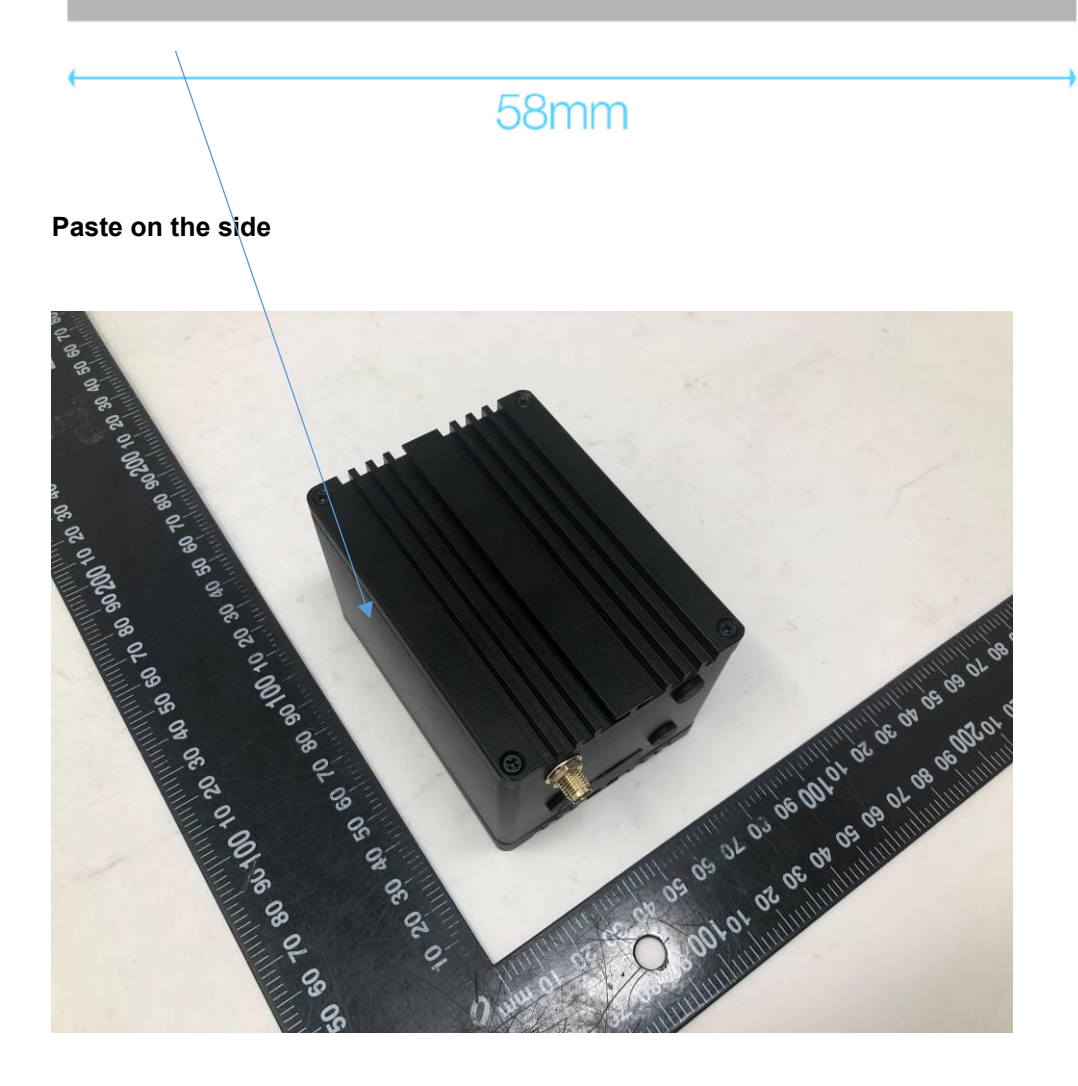